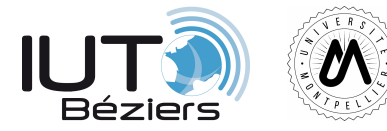

## **R106 – Architecture des ordinateurs**

## **Premières notions d'assembleur**

TD 3

## **1 Quelques informations préliminaires ...**

Nous allons aujourd'hui nous initier à l'assembleur sur un processeur d'architecture ARM. Les ARM sont des processeurs simples, qui utilisent une représentation **petitboutiste**, et possèdent un jeu d'instruction réduit. Il s'agit ici d'un processeur **32 bits**

Les ARM possèdent 16 registres, numérotés de R0 à R15. Parmi ces 16 registres,

- *.* 13 sont des registres généraux ( R0 à R12 )
- *.* 3 sont des registres spéciaux :
	- *.* R13 (aussi nommé SP) Stack Pointer
	- *.* R14 (aussi nommé LR) Link Register
	- *.* R15 (aussi nommé PC) Program Counter

Nous verrons plus tard le rôle de ces trois registres, mais nous pouvons d'ores et déjà noter que PC contient en général l'adresse de l'instruction située deux lignes plus loin. Ceci provient du fait que sur les anciens ARM, l'UC du processeur préchargeait deux instructions d'avance.

Comme vu en cours, les processeurs ont en général un registre de status, indiquant son état. Celui-ci ne fait pas exception et possède un registre CPSR ( Current Program Status Register ) de 32 bits.

En voici le détail :

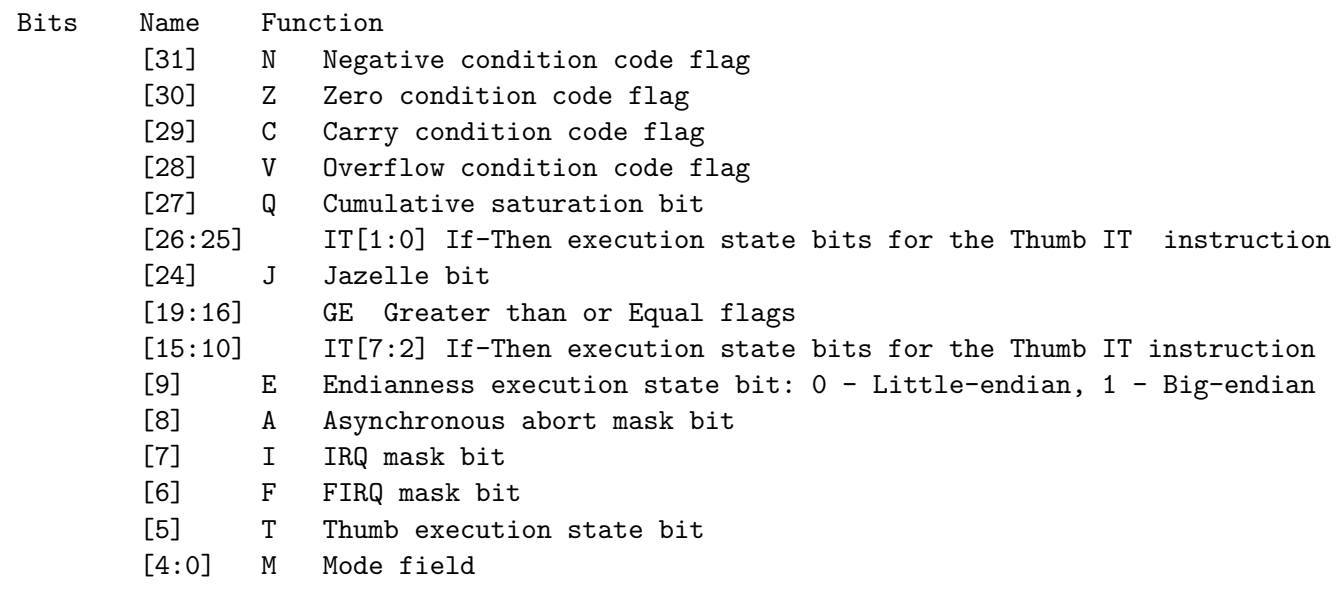

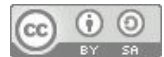

Enfin, il faut également préciser que les CPUs ARM sont dotés d'un "barrel shifter", petit circuit permettant d'effectuer un décalage sur le second argument de toute opération.

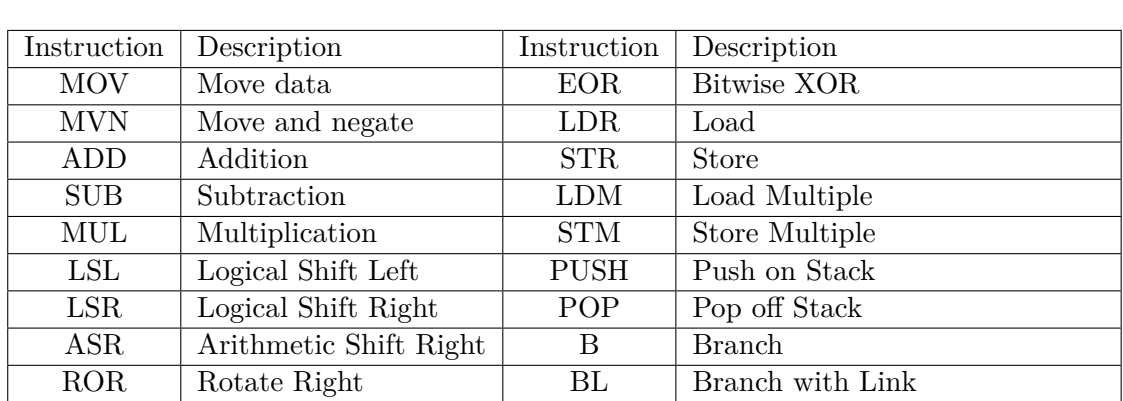

Pour terminer cette (très) rapide présentation de notre ARM, voici la liste des instructions supportées :

En plus du barrel shifter, chaque instruction peut être soumise à une condition. Voici un aperçu des différentes syntaxes que vous pourriez croiser :

AND Bitwise AND BLX Branch with Link and eXchange

CMP Compare BX Branch and eXchange

ORR Bitwise OR SWI/SVC System Call

ADD R0, R1, R2 ADD R0, R1, #2 MOVLE R0, #5 MOV R0, R1, LSL #1

Ne vous inquietez pas, tout cela va s'éclairer petit à petit ...

## **2 Analyse d'un programme assembleur**

Vous trouverez ci-dessous un petit programme assembleur, ainsi que l'état de la mémoire lorsque le programme est chargé et prêt à démarrer.

✞ ☎

```
SECTION INTVEC
B main
SECTION CODE
main
MOV R0, #0x1000 ; Adresse de la première valeur<br>LDR R1, [R0] ; Lecture de la première valeur da
               ; Lecture de la première valeur dans R1
ADD R0, R0, #4 ; Adresse de la deuxième valeur
LDR R2, [R0] ; Lecture de la deuxième valeur dans R2<br>ADD R1, R1, R2 ; R1 = R1 + R2
ADD R1, R1, R2
ADD R0, R0, #4 ; Adresse du résultat<br>STR R1, [R0] ; Écriture du résultat e
                 ; Écriture du résultat en mémoire
fin
B fin
SECTION DATA
premiereValeur ASSIGN32 0x1
deuxiemeValeur ASSIGN32 0x2
resultat ALLOC32 1
✝ ✆
```
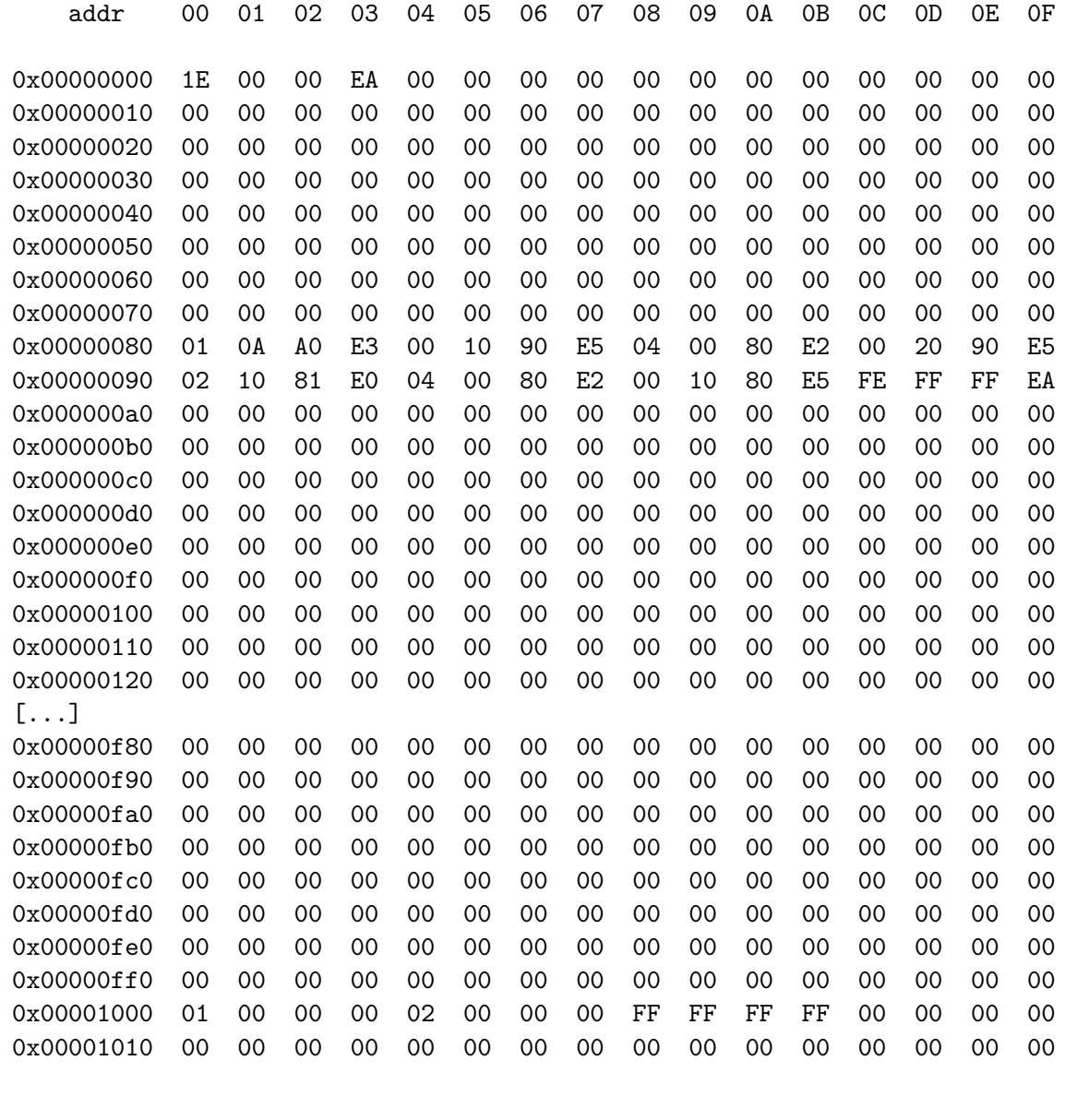

- Rappelez ce qu'est une section? Un segment? Exercice 1 Que peut contenir une section? Combien voyez vous de sections ici? Quelles sont-elles? De quel type sont-elles?
- $(\rm{Exercise\ 2})$ Où est stockée la section DATA? A quelle adresse? Quelle différence y a t-il entre ASSIGN32 et ALLOC32?
- Exercice 3 Où sont stockées les deux autres sections? Quelles sont leur tailles respectives?
- Expliquez en détail le fonctionnement du programme. Qu'est-ce qu'un symbole? Exercice 4
- A quelle adresse mémoire est située la seconde ligne du main? Sur combien d'octets est Exercice 5 stockée cette instruction? Qu'indique le registre PC lorsque débute l'exécution de cette instruction?
- $\sqrt{\mathrm{Exercise 6}}$ A l'aide des documents suivants, expliquez comment est traduite l'instruction MOV
- Exercice 7 Ecrire un programme qui calcule l'expression  $((2 * 3) + (5 * 4))$
- Exercice 8 Modifiez le programme précédent de façon à faire le moins de multiplications possible.

| 3<br>0987<br>1.                      |                                                      |                |              |                 |                                                    |                       |                |                                     | 65432109876543210   |             |           |                      |              |                                                |              |                             |              |                                            |                |                                             |              | 3222222222211111111119876543210                           |                                                   |
|--------------------------------------|------------------------------------------------------|----------------|--------------|-----------------|----------------------------------------------------|-----------------------|----------------|-------------------------------------|---------------------|-------------|-----------|----------------------|--------------|------------------------------------------------|--------------|-----------------------------|--------------|--------------------------------------------|----------------|---------------------------------------------|--------------|-----------------------------------------------------------|---------------------------------------------------|
| Cond                                 | 0                                                    | 0 <sup>1</sup> | $\mathbf{I}$ |                 | S<br>Opcode<br>Rn                                  |                       |                | Rd                                  |                     |             | Operand 2 |                      |              |                                                |              |                             |              |                                            |                | Data Processing /<br><b>PSR Transfer</b>    |              |                                                           |                                                   |
| Cond                                 | 0                                                    | $\mathbf 0$    | $\Omega$     | $\Omega$        | $\mathbf 0$                                        | 0                     | $\overline{A}$ | S                                   | Rd                  |             | Rn        |                      |              | <b>Rs</b>                                      |              |                             | $1\,$        | $\mathbf 0$                                | $\mathbf 0$    | $\mathbf{1}$                                | Rm           | <b>Multiply</b>                                           |                                                   |
| Cond                                 | $\Omega$                                             | $\mathbf{O}$   | $\mathbf 0$  | $\mathbf{0}$    | $\mathbf{1}$                                       | U                     | A              | S                                   | RdHi                |             |           | RdLo                 |              |                                                | Rn           |                             |              | $\mathbf{1}$                               | $\mathbf 0$    | $\mathbf{0}$                                | $\mathbf{1}$ | <b>Rm</b>                                                 | <b>Multiply Long</b>                              |
| Cond                                 | $\Omega$                                             | $\mathbf{O}$   | $\mathbf 0$  | $\mathbf{1}$    | $\overline{0}$                                     | B                     | $\mathbf 0$    | $\Omega$                            | Rn                  |             |           | Rd                   |              | 0                                              | $\mathbf{0}$ | $\mathbf{0}$                | $\mathbf 0$  | $\mathbf{1}$                               | $\mathbf 0$    | $\mathbf 0$                                 | $\mathbf{1}$ | Rm                                                        | <b>Single Data Swap</b>                           |
| Cond                                 | $\Omega$                                             | $\overline{0}$ | $\Omega$     | $\mathbf{1}$    | $\Omega$                                           | $\Omega$              | $\mathbf{1}$   | $\Omega$                            | 1 1<br>$\mathbf{1}$ | 1           | $1\vert$  | 1 1                  | $\mathbf{1}$ | $\mathbf{1}$                                   | $\mathbf{1}$ | $\mathbf{1}$                | $\mathbf{1}$ | $\Omega$                                   | $\mathbf 0$    | $\Omega$                                    | $\mathbf{1}$ | Rn                                                        | <b>Branch and Exchange</b>                        |
| Cond                                 | $\Omega$                                             | $\Omega$       | $\Omega$     | $\vert P \vert$ | U                                                  | $\Omega$              | lwl            | $\mathsf{L}$                        | Rn                  |             |           | Rd                   |              | $\Omega$                                       | $\Omega$     | $\Omega$                    | $\Omega$     | $\mathbf{1}$                               | S              | H                                           | $\mathbf{1}$ | Rm                                                        | <b>Halfword Data Transfer:</b><br>register offset |
| Cond                                 | $\Omega$                                             |                |              |                 |                                                    | 0 0 P U 1 W L         |                |                                     | Rn                  |             | Rd        |                      |              | Offset                                         |              |                             | $\mathbf{1}$ |                                            | S <sub>H</sub> | $\mathbf{1}$                                | Offset       | <b>Halfword Data Transfer:</b><br><i>immediate offset</i> |                                                   |
| Cond                                 | $\Omega$                                             | $\mathbf{1}$   | п            | P               | вI<br>U<br>lwl<br>L<br>Offset<br>Rn<br>Rd          |                       |                |                                     |                     |             |           |                      |              |                                                |              | <b>Single Data Transfer</b> |              |                                            |                |                                             |              |                                                           |                                                   |
| Cond                                 | $\Omega$                                             | 1 <sup>1</sup> | $\mathbf{1}$ | $\mathbf{1}$    |                                                    |                       |                |                                     |                     |             |           |                      |              |                                                |              |                             |              | <b>Undefined</b>                           |                |                                             |              |                                                           |                                                   |
| Cond                                 | $\mathbf{1}$                                         | $\mathbf 0$    | $\mathbf 0$  |                 | P<br>ls Wl<br>U<br>L<br><b>Register List</b><br>Rn |                       |                |                                     |                     |             |           |                      |              |                                                |              |                             |              | <b>Block Data Transfer</b>                 |                |                                             |              |                                                           |                                                   |
| Cond                                 | $\mathbf{1}$                                         | $\overline{0}$ | $\mathbf{1}$ | L<br>Offset     |                                                    |                       |                |                                     |                     |             |           |                      |              |                                                |              |                             |              | <b>Branch</b>                              |                |                                             |              |                                                           |                                                   |
| Cond                                 | PUNWL<br>$\mathbf{1}$<br>$\mathbf{1}$<br>0<br>Rn     |                |              |                 |                                                    | C <sub>rd</sub>       |                |                                     | CP#                 |             |           |                      | Offset       |                                                |              |                             |              | <b>Coprocessor Data</b><br><b>Transfer</b> |                |                                             |              |                                                           |                                                   |
| Cond                                 | $\mathbf{1}$                                         | 1 <sup>1</sup> | $\mathbf{1}$ | $\overline{0}$  | CP Opc                                             |                       |                | CRn                                 |                     | CRd         |           | CP#                  |              |                                                |              | CP                          |              | 0                                          | <b>CRm</b>     | <b>Coprocessor Data</b><br><b>Operation</b> |              |                                                           |                                                   |
| Cond                                 | 1 <sup>1</sup><br> 1 <br>1 <br>$0$ CP Opc $L$<br>CRn |                |              | Rd              |                                                    | CP#                   |                |                                     |                     | CP          |           | $\mathbf{1}$         | <b>CRm</b>   | <b>Coprocessor Register</b><br><b>Transfer</b> |              |                             |              |                                            |                |                                             |              |                                                           |                                                   |
| Cond                                 | $\mathbf{1}$                                         | $\mathbf{1}$   | $\mathbf{1}$ | $\mathbf{1}$    |                                                    |                       |                |                                     |                     |             |           | Ignored by processor |              |                                                |              |                             |              |                                            |                |                                             |              |                                                           | Software Interrupt                                |
| 22222<br>3<br>3<br>87<br>9<br>1<br>0 |                                                      | 6              | 5            | 4               | 3                                                  | 222<br>2 <sub>1</sub> | $\overline{2}$ | $\overline{\mathbf{z}}$<br>$\bf{0}$ | 1<br>1<br>87<br>9   | 1<br>1<br>6 | 1<br>5    | 1<br>1<br>4          | 1<br>3210    | 1                                              | 1            | 9                           |              |                                            |                |                                             |              | 876543210                                                 |                                                   |

Figure 1 – Formats des jeux d'instructions sur ARM

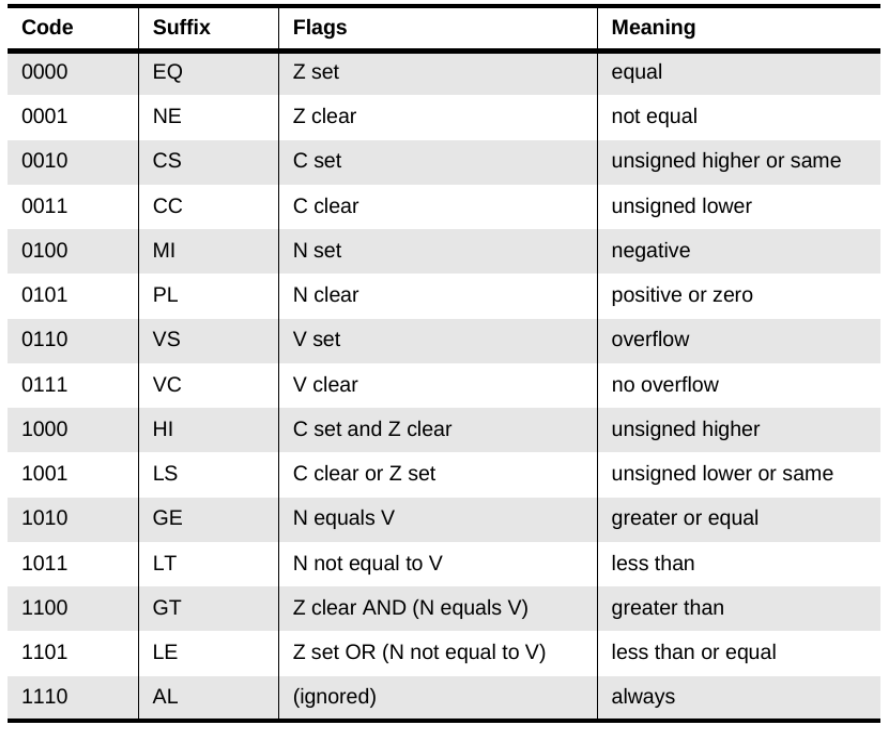

FIGURE  $2$  – Codes de conditions

![](_page_4_Figure_0.jpeg)

Figure 3 – Format de l'instruction MOV